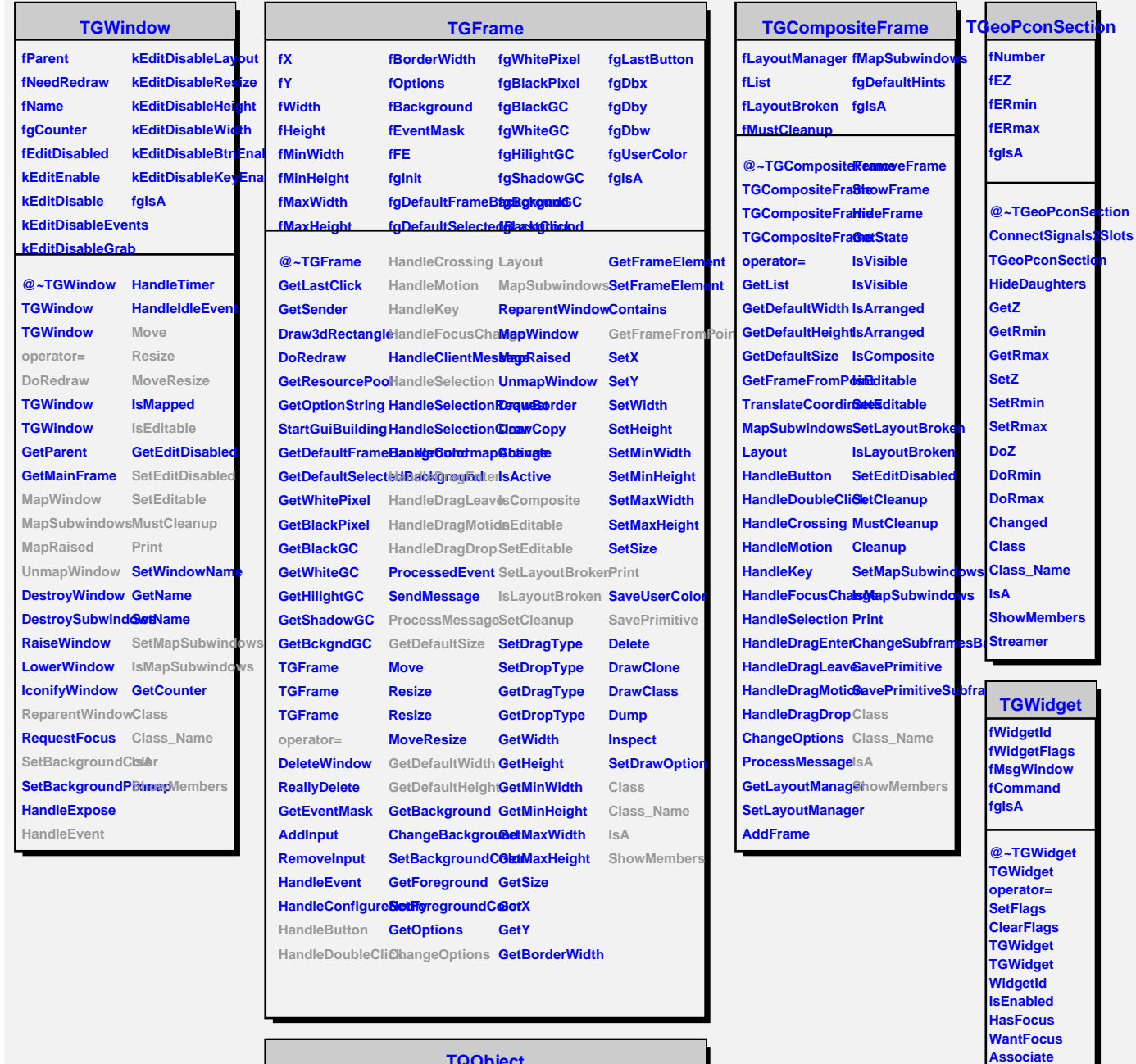

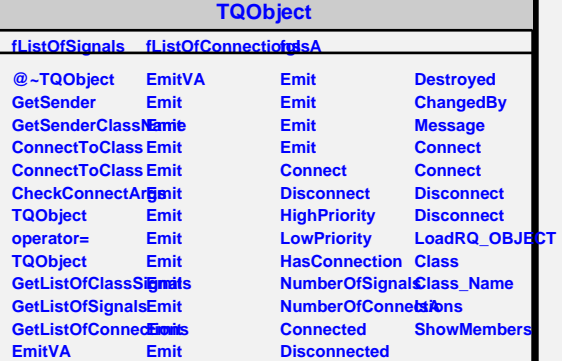

**SetCommand GetCommand Class Class\_Name IsA ShowMembers**